# **ANALIZA PARAMETRÓW ANTROPOMETRYCZNYCH SYLWETKI CZŁOWIEKA**

*Streszczenie. Niniejszy referat zawiera opis parametrów opisujących sylwetkę badanego pacjenta w pozycji stojącej na podstawie obrazów uzyskanych z kamerki internetowej. Rejestracja sylwetki wykonana jest z widokiem z przodu i z tyłu pacjenta. Kamera jest umieszczona w urządzeniu projekcyjno-odbiorczym prążków mory. Wzbogacono w ten sposób możliwości wykorzystania systemu mory nie tylko w diagnostyce ortopedycznej i ortopedii lecz również w ergonomii. Na podstawie analizy obrazów mory i obrazów sylwetki badanych osób na wybranych stanowiskach pracy uzyskano wyniki wspomagające ocenę ergonomiczności tych miejsc pracy* 

# **1. Wprowadzenie**

Charakterystyczną dla człowieka jest postawa stojąca *(homo erectus*), (Stodolny,1998). Postawa ciała człowieka definiowana bywa jako wzajemny układ poszczególnych segmentów ciała u osoby w swobodnej pozycji stojącej, lub jako sposób trzymania się osobnika pozostającego w swobodnej pozycji stojącej. Obie definicje dotyczą tego samego, lecz inaczej ukazują problem. Pierwsza z nich każe niejako rozpatrywać postawę jako coś statycznego, charakteryzującego się głównie przestrzennym usytuowaniem poszczególnych segmentów ciała, co m.in. oddaje sylwetka osobnika. Druga natomiast, choć uwzględnia również ten układ, traktuje postawę bardziej czynnie, raczej dynamicznie. Ponieważ z praktycznego punktu widzenia obie te definicje mają jednakową wartość, postawę ciała warto postrzegać przez pryzmat wspólnej definicji, mówiącej że postawa ciała to sposób trzymania się osobnika w swobodnej pozycji stojącej, którego przejawem jest wzajemny układ poszczególnych segmentów ciała.

W typowych badaniach posturometrycznych wykorzystujących system mory projekcyjnej (Zawieska,2003), ukierunkowanych np. na wykrywanie wad postawy, postawę opisuje się w swobodnej pozycji stojącej. Oceniany układ ciała porównywany jest jak gdyby do pewnych wzorców, z uwzględnieniem płaszczyzn ciała: czołowej strzałkowej i poprzecznej. Trzeba jednak pamiętać, że postawę ciała charakteryzuje indywidualność i zmienność. Jest ona bowiem cechą osobniczą, a na dodatek zmienia się ona nie tylko w ciągu całego życia (postawy charakterystyczne dla różnych grup wiekowych), ale nawet w ciągu dnia, pod wpływem różnych czynników. Nie wnikając w zawiłości tego zagadnienia warto zwrócić uwagę na to, iż często trudno jest jednoznacznie wypowiedzieć się na temat jakości postawy danego osobnika. (Zawieska , wsp.,2002)

Fotogrametryczną ocenę postawy ciała metodą mory przeprowadza się zwykle na podstawie obrazów rejestrujących układ mięśniowo-kostny pleców pacjenta. Obraz ten obejmuje głównie głowę i tułów badanego. Pozwala to oczywiście na uzyskanie wielu parametrów informujących o sylwetce badanego, lecz nie odzwierciedla to w pełni jego postawy jako całości.

W przypadku tak przeprowadzonego badania nie ma możliwości uzyskania następujących danych o:

- **-** przestrzennym zachowaniu się segmentów ciała widzianych od przodu, zwłaszcza miednicy,
- **-** ustawieniu kończyn dolnych,
- **-** usytuowaniu segmentów ciała względem płaszczyzny podparcia.

Uzupełnienie tych danych wydaje się być konieczne nie tylko na etapie badań posturometrycznych wad postawy, ale przede wszystkim w badaniach ergonomicznych.

W celu uzyskania tych parametrów wyposażono dodatkowo urządzenie projekcyjno – odbiorcze mory w kamerę internetową (rys.1) oraz opracowano odpowiednie oprogramowanie.

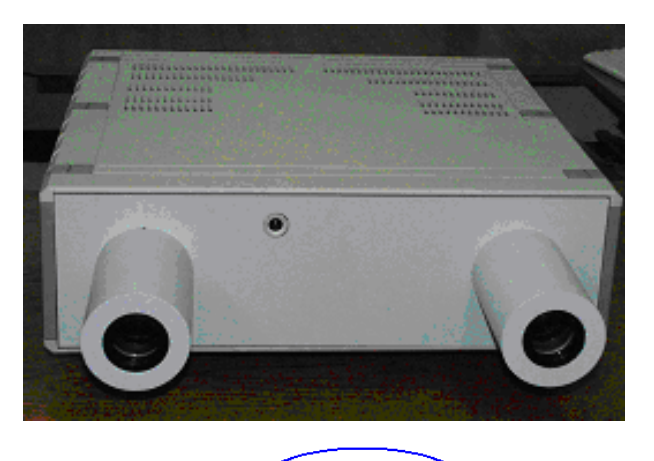

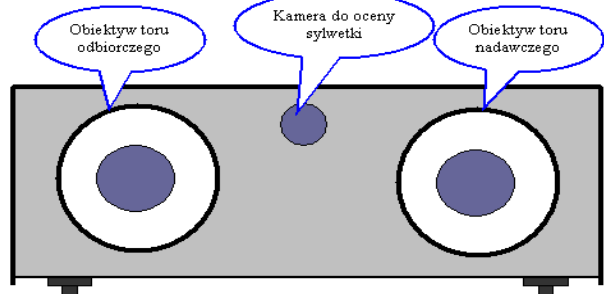

Rys.1 Urządzenie projekcyjno-odbiorcze mory z kamerą internetową.

Na podstawie uzyskanych obrazów całej sylwetki (od przodu i od tyłu) można wyznaczyć odpowiednio wymiary sylwetki i rozmieszczenie masy ciała – środków ciężkości poszczególnych segmentów ciała w płaszczyźnie czołowej (x,y). W tym celu niezbędne jest wyznaczenie współrzędnych różnych punktów pomiarowych względem linii środkowej ciała i podłoża.

## **2. Parametry antropometryczne sylwetki pacjenta**

### **2.1 Opis programu**

Analiza sylwetki stanowi uzupełnienie procesu analizy postawy uzyskanego przy wykorzystaniu mory projekcyjnej. W analizie tej nie wykorzystuje się obrazu przestrzennego mory, lecz obraz sylwetki badanego pacjenta uzyskany kamerką internetową. Celem tej analizy jest wyznaczenie pewnych parametrów uzupełniających analizę postawy ciała dotyczących całego ciała (łącznie z kończynami) a nie tylko obszaru pleców. Parametry te wyznaczane są na podstawie wskazanych przez operatora punktów charakterystycznych ciała, (rys.2 i rys.3), (Nowotny, wsp.1998).

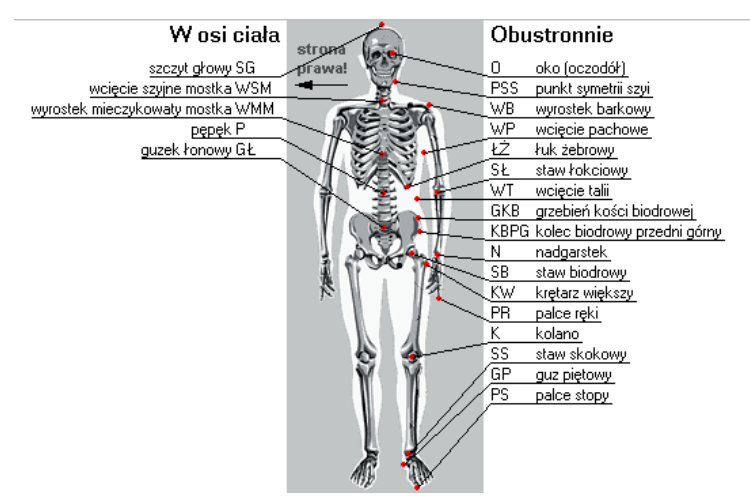

Rys. 2. Punkty charakterystyczne – widok z przodu.

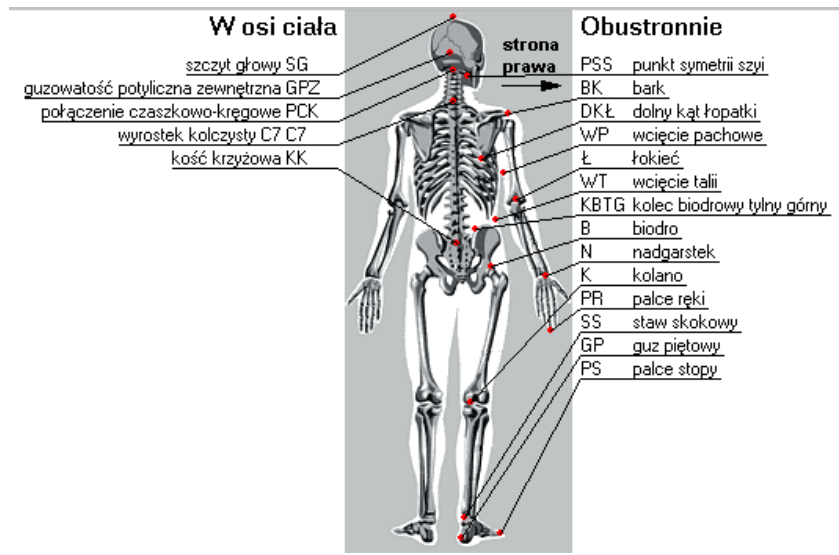

Rys. 3. Punkty charakterystyczne – widok z tyłu

Wskazywanie punktów odbywa się ręcznie (kursorem myszy) na zarejestrowanych obrazach. Ponieważ wykorzystuje się jedynie płaski obraz nie jest konieczne i potrzebne wykorzystywanie obrazu mory. Obrazy sylwetki rejestruje się wykorzystując dodatkową kamerę umieszczoną w urządzeniu.

Ze względów praktycznych zastosowano tak zwaną kamerę internetową, podłączaną do złącza USB. Zaletą takiego rozwiązania jest niski koszt, łatwość podłączenia do typowego komputera przy jednoczesnej wystarczającej rozdzielczości obrazu. Mała szybkość przetwarzania (kilka-kilkanaście obrazów na sekundę) nie jest wielką przeszkodą, ponieważ do tego celu nie jest niezbędne uzyskiwanie obrazów ruchomych.

Ze względu na niską jakość obiektywu takiej kamery konieczne jest wyznaczenie zniekształceń obrazu ze względu na dystorsję obiektywu. Kalibrację taką wykonano na teście płaskim i uwzględniono wprowadzając obliczone poprawki, wykorzystując doświadczenia dr P.Podlasiaka. Szczegółowy opis metodyki wyznaczania i uwzględniania dystorsji zawarty jest w artykule P. Podlasiaka, 2004.

## **2.2 Użytkowanie programu**

W zmodyfikowanej wersji systemu wprowadzono rejestrację pacjentów i wyników badań w bazie danych w systemie Microsoft Access. Analiza sylwetki stanowi uzupełnienie procesu analizy postawy i dlatego dokonuje się jej po zarejestrowaniu obrazu mory jako dodatek do procesu analizy postawy. W związku z powyższym rejestrację rozpoczyna się od wybrania nazwiska pacjenta i badania tak jak opisano to w części dotyczącej analizy postawy (Zawieska,2003). Po wybraniu badania przeglądana jest baza danych i wyświetlana jest informacja o znalezionych danych do analizy.

Brak obrazów sylwetki pacjenta wskazuje na konieczność uruchomienie rejestracji sylwetki. (rys.4).

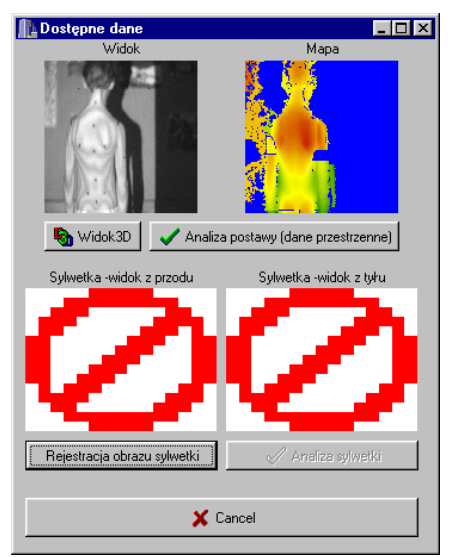

Rys. 4. Okno wyboru funkcji rejestracji obrazu.

W oknie powinien pojawić się ruchomy kolorowy obraz całej sylwetki. Ponieważ do systemu może być podłączonych kilka kamer (włącznie z kamerą zawartą w urządzeniu projekcyjno-odbiorczym mory) program pozwala na zmianę aktywnej kamery w zakładce Drivers. Lista dostępnych kamer (a dokładniej sterowników) przedstawiona jest w dolnej części panelu – aktywna kamera jest podświetlona. Ze względu na specyfikę systemu komunikacji USB żądana kamera musi być podłączona do komputera. Zdarza się, że widoczne są niestety także niedziałające aktualnie kamery. Zmianę aktywnej kamery dokonujemy zaznaczając inną pozycję na liście poprzez funkcję zmiany aktualnego sterownika. W prawym oknie pojawiają się aktualne parametry i do analizy obrazu powinny być ustawione na następujące wartości:  $W = 640 - pozioma$  rozdzielczość obrazu,  $H = 480 - pionowa$ rozdzielczość obrazu, B = 24 – ilość bitów koloru (rys.5)

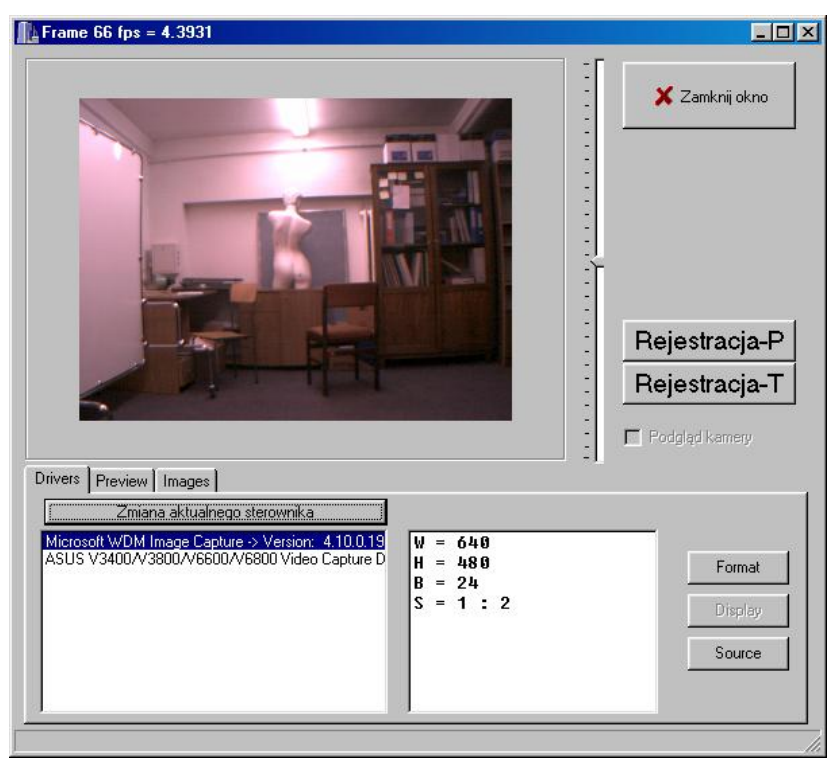

Rys.5 Okno rejestracji obrazu sylwetki

Kamery różnych producentów używają różnych systemów sterowania i nie zawsze możliwe jest programowe ustawienie odpowiednich parametrów. Jeśli są one niepoprawne, konieczne jest wypróbowanie możliwości sterowania kamerą za pomocą przycisków: Format, Display i Source. Przyciski te pozwalają także (w różny sposób w różnych kamerach) sterowanie jasnością, kontrastem i nasyceniem obrazu.

Po uzyskaniu prawidłowego obrazu można rejestrować obraz sylwetki pacjenta z tyłu Rejestracja-T i z przodu Rejestracja-P. Miniaturki zarejestrowanych obrazów pojawią się w zakładce Images.

Po rejestracji obrazów można zamknąć okno i przystąpić do analizy parametrów sylwetki, wybierając odpowiednie opcje z okna przedstawionego na rys. 4, gdzie powinny pojawić się miniaturki obrazów.

Wybór opcji Analiza sylwetki powoduje uruchomienie programu (rys.6).

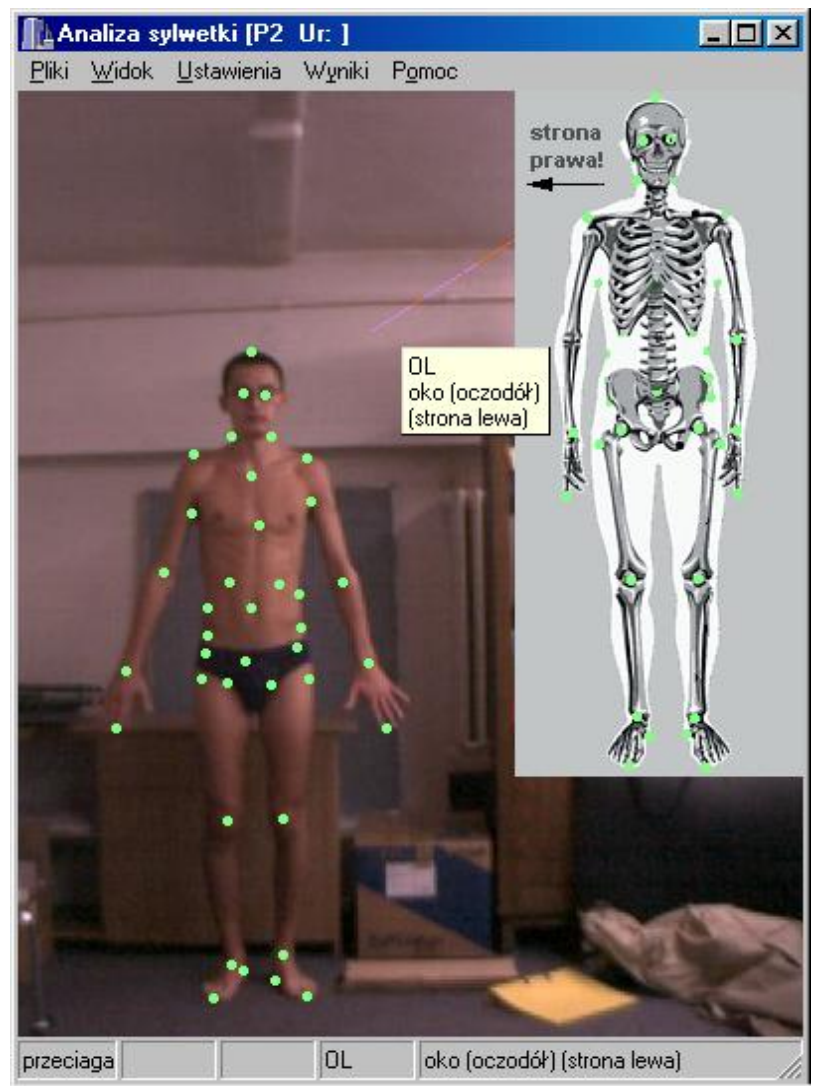

Rys. 6. Okno główne programu analiza sylwetki. Etykieta wyświetlana podczas przeciągania punktów.

W górnej, prawej części okna (rys.6) wyświetlony jest wzorzec pokazujący położenie punktów, które powinny zostać wskazane na obrazie sylwetki pacjenta. Po zaznaczeniu wszystkich punktów możliwe jest przeglądanie uzyskanych wyników. Wybór z menu Wyniki -> Tabela powoduje wyświetlenie okna z dwoma zakładkami. Pierwsza z nich (rys.7) przedstawia współrzędne wszystkich zarejestrowanych punktów z możliwością zmiany sposobu ich wyświetlania (np. pary lewy, prawy, różnice lewy prawy).

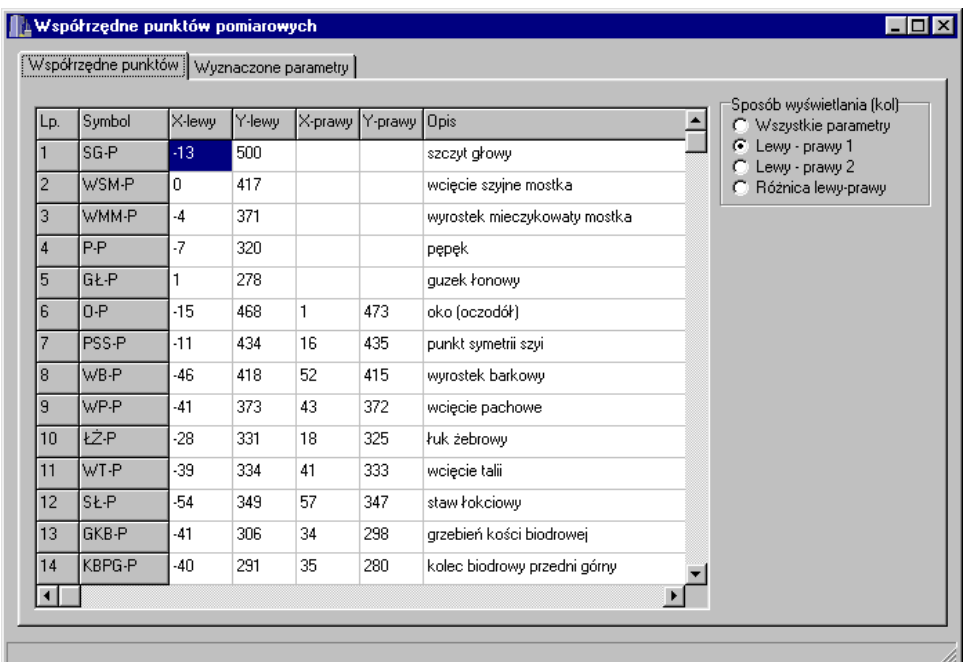

Rys. 7. Lista zarejestrowanych punktów.

Kolejna zakładka przedstawia wyznaczone parametry (rys. 8). Składa się ona z dwu części, których proporcje można zmieniać przy pomocy suwaka. Lewe część przedstawia współrzędne środków ciężkości poszczególnych elementów ciała, prawa część wyznaczone parametry charakteryzujące sylwetkę.

| Współrzędne punktów pomiarowych<br>Współrzędne punktów Wyznaczone parametry |       |     |    |     |               |                                                                                                    |  |  |  |
|-----------------------------------------------------------------------------|-------|-----|----|-----|---------------|----------------------------------------------------------------------------------------------------|--|--|--|
|                                                                             |       |     |    |     |               |                                                                                                    |  |  |  |
| SCG                                                                         | $-7$  | 470 |    |     | ałowy         | Głowa pochylona w lewo o 8 °<br>Symetria szyi [SS]                                                                                                    |  |  |  |
| <b>SCT</b>                                                                  |       | 329 |    |     | tułowia       | Szyja symetryczna                                                                                                    |  |  |  |
| <b>SCR</b>                                                                  | -50   | 380 | 54 | 378 | ramienia      | Symetria barków [SBa]<br>Barki symetryczne                                                                                                    |  |  |  |
| SCPR <sub>64</sub>                                                          |       | 313 | 66 | 312 | przedramienia | Obręcz barkowa pochylona w prawo o 2 °<br>Symetria bioder [SBi]                                                                                                    |  |  |  |
| <b>SCD</b>                                                                  | $-79$ | 261 | 76 | 262 | droni (reki)  | Lewe biodro wyżej o 11 mm                                                                                                    |  |  |  |
| <b>SCU</b>                                                                  | $-20$ | 209 | 20 | 212 | uda           | Obrecz biodrowa pochylona w prawo o 8 °<br>Przesuniecie miednicy [PM]                                                                                                    |  |  |  |
| SCPUI-19                                                                    |       | 120 | 17 | 125 | podudzia      | Barki przesunięte wzg. miednicy w prawo o 16 mm                                                                                                    |  |  |  |
| <b>SCS</b>                                                                  | $-26$ | 66  | 15 | 66  | stopy         | Kat nachvlenia tułowia [KNTcz]<br>Tułów prosty (w pionie)                                                                                                    |  |  |  |
|                                                                             |       |     |    |     |               | Kąt nach, gómej części tuł. [KNGTcz]<br>Górna część tułowia w pionie<br>Kat nach, dolnej cześci tuł. [KNDTcz]<br>Dolna część tułowia w pionie<br>Długość kończyn dolnych [DKD]<br>Kończyny dolne równe<br>Kształt kolan [KK]<br>Kolana szpotawe (kat = 3 °)<br>Kąt odchylenia kończyn dolnych [KOKDcz]<br>Kończyny dolne ustawione prawidłowo |  |  |  |

Rys.8. Wyznaczone parametry sylwetki przedstawione w formie tabeli.

Wybranie z menu Wyniki -> Tekst pozwala obejrzeć i wydrukować wyznaczone parametry sylwetki (rys. 9)

| L Okno podglądu wydruku                                                     |        |                                                                      |           |  |  |  |  |  |  |  |  |
|-----------------------------------------------------------------------------|--------|----------------------------------------------------------------------|-----------|--|--|--|--|--|--|--|--|
|                                                                             |        |                                                                      | Przerysuj |  |  |  |  |  |  |  |  |
| Pacjent                                                                     |        |                                                                      |           |  |  |  |  |  |  |  |  |
| Nazwisko : Kierzkowski Wojciech                                             | Wydruk |                                                                      |           |  |  |  |  |  |  |  |  |
| $Kod: 26-3.$                                                                |        |                                                                      |           |  |  |  |  |  |  |  |  |
| Data urodzenia : 23/12/1987                                                 |        |                                                                      |           |  |  |  |  |  |  |  |  |
| Data badania : 12/01/1996 09:00                                             |        |                                                                      |           |  |  |  |  |  |  |  |  |
| Rodzaj badania : postawa wyprostowana                                       |        |                                                                      |           |  |  |  |  |  |  |  |  |
| Wyznaczone parametry:                                                       |        |                                                                      |           |  |  |  |  |  |  |  |  |
| Ustawienie głowy [UG]                                                       |        | Głowa pochylona w lewo o 8 °                                         |           |  |  |  |  |  |  |  |  |
| Symetria szyi [SS]                                                          |        | Szyja symetryczna                                                    |           |  |  |  |  |  |  |  |  |
| Symetria barków [SBa]                                                       |        | Barki symetryczne                                                    |           |  |  |  |  |  |  |  |  |
|                                                                             |        | Obrecz barkowa pochylona w prawo o 2 °                               |           |  |  |  |  |  |  |  |  |
| Symetria bioder [SBi]                                                       |        | Lewe biodro wyżej o 11 mm<br>Obrecz biodrowa pochylona w prawo o 8 ° |           |  |  |  |  |  |  |  |  |
| Przesuniecie miednicy [PM]                                                  |        |                                                                      |           |  |  |  |  |  |  |  |  |
| Kat nachylenia tułowia [KNTcz]                                              |        | Barki przesunięte wzg. miednicy w prawo d<br>Tułów prosty (w pionie) |           |  |  |  |  |  |  |  |  |
| Kąt nach. górnej części tuł. [KNGTcz]                                       |        | Górna część tułowia w pionie                                         |           |  |  |  |  |  |  |  |  |
| Kat nach. dolnej części tuł. [KNDTcz]                                       |        | Dolna część tułowia w pionie                                         |           |  |  |  |  |  |  |  |  |
| Długość kończyn dolnych [DKD]                                               |        | Kończyny dolne równe                                                 |           |  |  |  |  |  |  |  |  |
| Kształt kolan [KK]                                                          |        | Kolana szpotawe (kat = $3$ °)                                        |           |  |  |  |  |  |  |  |  |
| Kąt odchylenia kończyn dolnych [KOKDcz] Kończyny dolne ustawione prawidłowo |        |                                                                      |           |  |  |  |  |  |  |  |  |
| Współrzędne środków ciężkości:                                              |        |                                                                      |           |  |  |  |  |  |  |  |  |
| lewy X lewy Y prawy X prawy Y<br>dane w mm:                                 |        |                                                                      |           |  |  |  |  |  |  |  |  |
| SCG<br>$-7$<br>470<br>(głowy)                                               |        |                                                                      |           |  |  |  |  |  |  |  |  |
| SCT<br>(tułowia)<br>$\mathbf{1}$<br>329                                     |        |                                                                      |           |  |  |  |  |  |  |  |  |
| SCR<br>(ramienia)<br>380<br>$-50$                                           | 54     | 378                                                                  |           |  |  |  |  |  |  |  |  |
| SCPR<br>(przedramienia)<br>$-64$<br>313                                     | 66     | 312                                                                  |           |  |  |  |  |  |  |  |  |
| SCD.<br>(dłoni (ręki))<br>$-79$<br>261                                      | 76     | 262                                                                  |           |  |  |  |  |  |  |  |  |
| scu<br>$-20$<br>(uda)<br>209                                                | 20     | 212                                                                  |           |  |  |  |  |  |  |  |  |
| SCPU<br>(podudzia)<br>$-19$<br>120                                          | 17     | 125                                                                  |           |  |  |  |  |  |  |  |  |
| <b>SCS</b><br>66<br>(stopy)<br>$-26$                                        | 15     | 66                                                                   |           |  |  |  |  |  |  |  |  |
|                                                                             |        |                                                                      |           |  |  |  |  |  |  |  |  |
|                                                                             |        |                                                                      |           |  |  |  |  |  |  |  |  |
| $\left  \cdot \right $                                                      |        |                                                                      |           |  |  |  |  |  |  |  |  |

Rys.9. Wydruk parametrów sylwetki.

#### **3. Uwagi końcowe**

Wykonana modyfikacja systemu mory została wykonana na podstawie wyników uzyskanych w trakcie realizacji zadania badawczego, kierowanego przez autorkę pt. "Wykorzystanie systemu mory w profilaktyce medycznej zawodowych chorób kręgosłupa w aspekcie ergonomicznego stanowiska pracy" w ramach Strategicznego Programu Rządowego (SPR-1) pt. "Bezpieczeństwo i ochrona człowieka w środowisku pracy" w latach 1998-2001.

Badania przeprowadzono na kilkudziesięciu pacjentach w wybranych grupach zawodowych w pozycji stojącej i określonej pozycji roboczej. Ten sposób badania analiza obrazów mory i analiza obrazów sylwetki - stanowiło podstawę oceny postawy ciała badanego i jednocześnie było punktem odniesienia dla wyników badań przeprowadzanych w różnych pozycjach roboczych (Zawieska,2001). W następnych latach wykonano dalszą modyfikację systemu i oprogramowania.

Uzyskane wyniki pozwoliły na udzielenie odpowiedzi na dwa podstawowe pytania:

- **-** na ile układ ciała w danej pozycji roboczej odbiega od naturalnego układu ciała charakterystycznego dla pozycji stojącej i jakie są tego skutki biomechaniczne?
- **-** czy i jaki wpływ ma długotrwałe wykonywanie czynności zawodowych w określonej pozycji roboczej na ogólną sylwetkę (postawę) ciała osobnika i jakie mogą być tego skutki ogólnozdrowotne?

Obecnie trwają dalsze prace nad rozwojem możliwości zmodyfikowanej wersji systemu mory projekcyjnej i optymalizacji doboru parametrów antropometrycznych sylwetki człowieka w celu szerszego wykorzystania systemu zarówno dla potrzeb ortopedii i rehabilitacji jak również ergonomii i biomechaniki. Badania prowadzone są przy współpracy Akademii Wychowania Fizycznego w Gdańsku i Śląskiej Akademii Medycznej w Katowicach.

#### **Literatura**

- Nowotny J., Saulicz E., 1998: Niektóre zaburzenia statyki i ich korekcja. Wydawnictwo Akademii Wychowania Fizycznego, Katowice
- Podlasiak P. 2004., " Wyznaczania parametrów dystorsji kamery na podstawie zdjęć obiektów naturalnych i korekcja zdjęć. Referat wygłoszony na Ogólnopolskim Sympozjum Naukowym" Fotogrametria, Teledetekcja i GIS w świetle XX Kongresu ISPRS." Białobrzegi k/Warszawy,21 - 23 października 2004. Referat zgłoszony do publikacji w materiałach Archiwum PTFiT.
- Stodolny J., 1998: "Choroba przeciążeniowa kręgosłupa." Wydawnictwo ZL "Natura" Kielce
- Zawieska D., wsp., 2001: "Opracowanie charakterystyk wad postawy w wybranych grupach zawodowych kręgosłupa do wykrywania wad postawy we wczesnym stadium choroby i oceny zabiegów rehabilitacyjnych." Raport zadania badawczego 4.10.22 .Punkt kontrolny nr 3.Program wieloletni SPR-1 pn. Bezpieczeństwo i ochrona zdrowia człowieka w środowisku pracy."
- Zawieska D., wsp. 2002: "Fotogrametria mity i rzeczywistość" Ortopedia Traumatologia Rehabilitacja, Volume 4, Number 4, 498-502.
- Zawieska D.,2003: "Badanie przydatności techniki mory projekcyjnej w fotogrametrycznych pomiarach deformacji kręgosłupa." Rozprawa doktorska

Recenzował: dr inż. Adam Boroń